**Praktikumsbericht Andreas Pillekeit 25950 M97**

**Thema Positionsermittlung von Mobilstationen**

# **Inhalt**

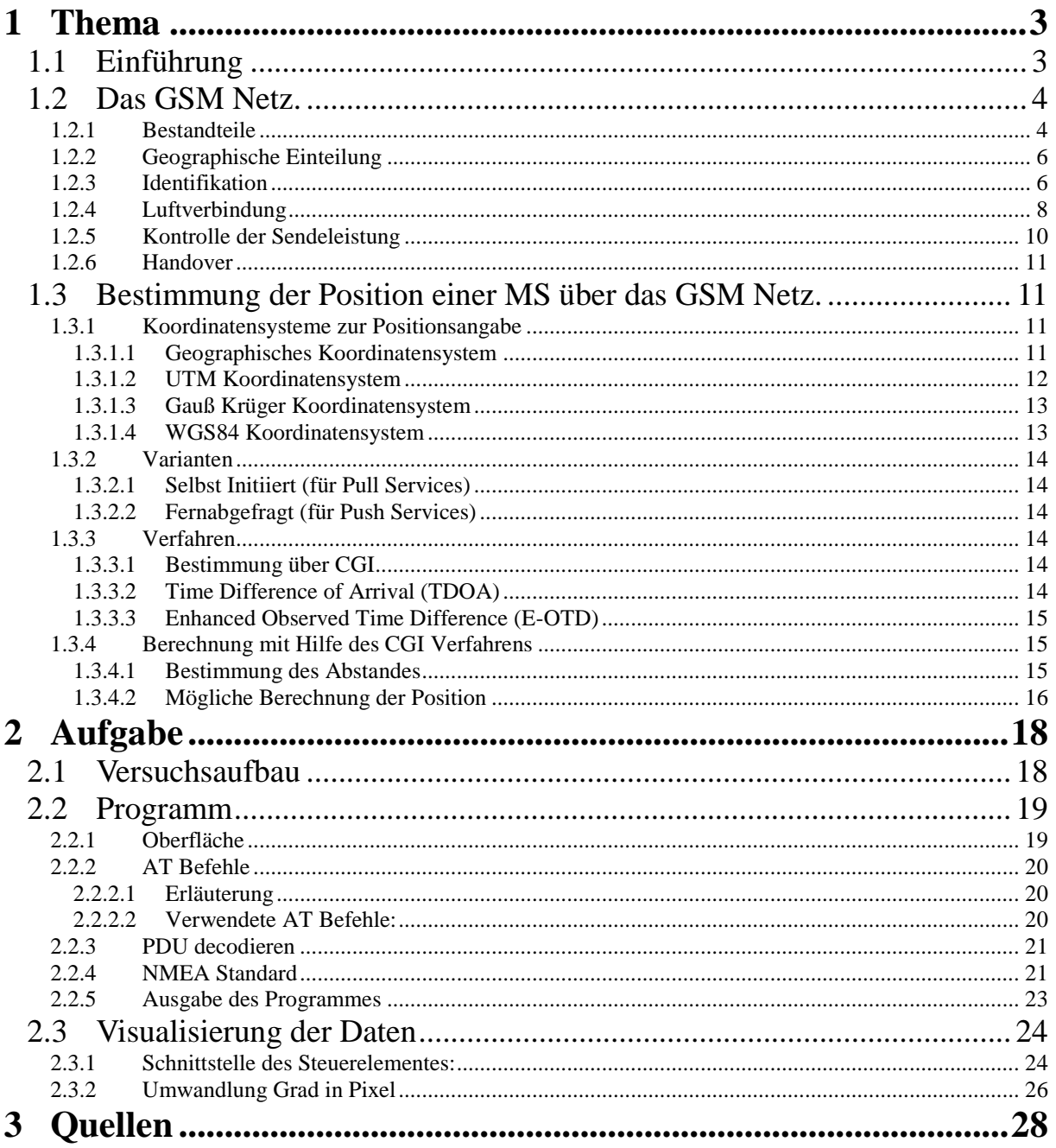

# **1 Thema**

# *1.1 Einführung*

Die Mannesmann Pilotentwicklungsgesellschaft mbH (mpe) ist eine der Forschungs und Entwicklungsabteilungen des ehemaligen Mannesmann Konzerns. Ihre Aufgabe besteht im Erkennen, Bewerten und Beurteilen neuer Technologien. Der Nutzen für den Konzern wird durch Pilotentwicklungen geprüft.

Ein Themengebiet sind die Technologien für die mobile Kommunikation. Im Bereich der mobilen Kommunikation sind die Location Based Services ein wichtiges Thema. Sie ermöglichen es den Nutzern der Mobilfunknetze Ortsbezogene Informationen zu erhalten. Beispiele hierfür sind Wegbeschreibungen, Informationen zum momentanen Aufenthaltsort (Hotel Restaurants, Tankstellen usw.), Verkehrsinformationen, die Position von Freunden bzw. Kindern relativ zur Eigenen oder auch ortsbezogene Werbung. Bisherige Entwicklungen zur mobilen Positionsdatenerfassung mit ausreichender Genauigkeit erforderten hohe Investitionen in die bestehende Infrastrucktur (TDOA (s. Abs. 1.3.3.2), EOTD (s. Abs. 1.3.3.3)) oder neue mobile Endgeräte (WA-GPS (Wireless Assited Global Positioning System)). Eine Positionsbestimmung über GPS hat zusätzlich den Nachteil, daß mindestens 3 Satelliten direkt (Sichtlinie) erreichbar sein müssen. Dies führt in Städten, Gebäuden und Tunnel zu Problemen. Die mpe arbeitet an Verfahren, um die Genauigkeit der bereits technologiebedingt vorhandenen Ortsinformationen des GSM Netzes (Global System for Mobile Communication) mit weiteren standardmäßig erzeugten Betriebsdaten zu verbessern. Dadurch wäre es möglich ohne große Änderung an der bestehenden Infrastruktur Location Based Services anzubieten.

Im Rahmen meines Praktikums habe ich mich mit der Funktionsweise des GSM Netzes und der Erfassung der GSM Betriebsdaten sowie der Visualisierung der gewonnenen Daten befasst.

# *1.2 Das GSM Netz.*

### 1.2.1 Bestandteile

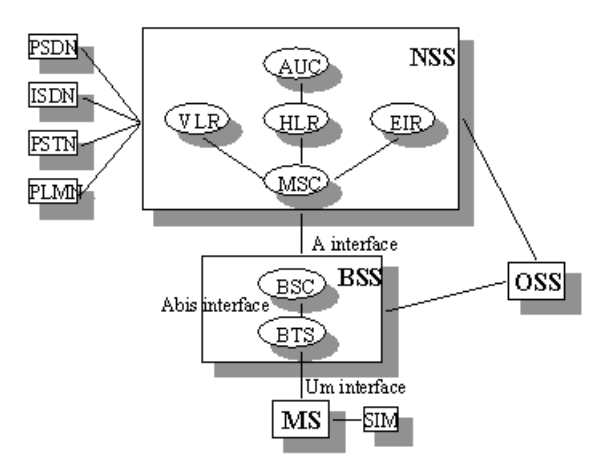

Abb.1 Architektur des GSM Netzwerks (Quelle 2)

#### Mobile Station (MS)

Ist das Mobile Endgerät (Handy und fest installierte (im Fahrzeug) oder portable Terminal)

Subscriber Identity Module (SIM)

Im SIM sind Nutzerdaten gespeichert, z.B. die International Mobile Subscriber Identity (IMSI). Um das GSM-Netz nutzen zu können, muß jede MS ein SIM besitzen. Notrufe können auch ohne SIM abgesetzt werden.

#### Base Station Subsystem (BSS)

Verbindet die MS mit dem NSS (Aufgabenbereich: call setup, location update, handover) Besteht aus zwei Teilen:

The Base Transceiver Station (BTS)

Ist die Sende-/Empfangsstation, die mit ihrer Sendestärke die größe der Funkzelle bestimmt. Max: 35 km. Es existieren BTS die einfache und sektorierte Funkzellen erzeugen. Wobei jeder Sektor eine eigene CI besitzt

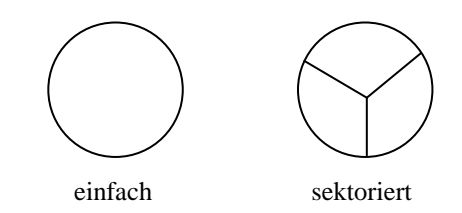

Base Station Controller (BSC)

Der BSC kontrolliert bis zu 200 BTS (Aufgabenbereich: handover, frequency hopping, Sendeleistungskontrolle)

#### Network and Switching Subsystem

Regelt die Kommunikation zwischen den Nutzern des Mobilfunknetzes untereinander und zu anderen Netzen (ISDN, andere Mobilfunknetze) Besteht aus folgenden Teilen:

The Mobile Services Switching Center (MSC)

Ermöglicht die Verbindung zu anderen Netzen. Es verwaltet zusätzlich die Service Area und ist für die vermittlungstechnischen Vorgänge zuständig, wie z.B. Call Setup, Aufenthaltsregistrierungen und Handover.

Gateway Mobile Services Switching Center (GMSC)

Ermöglicht die Verbindung aus anderen Netzen zum GSM Netz

Home Location Register (HLR)

Zentrale Datenbank, die Informationen über den Nutzer, seinen Aufenthaltsort und dessen gebuchte Dienste speichert.

#### Visitor Location Register (VLR)

Datenbank, die diejenigen Informationen aus dem HLR speichert, die wichtig sind um den Mobilfunknutzern die Netzdienste zur Verfügung zu stellen, die sie gebucht haben. Wenn sich ein Nutzer in den Bereich eines MSC einbucht, werden diese Daten aus seinem HLR gelesen und im VLR des MSC gespeichert.

#### Authentication Center (AuC)

Ermöglicht die Identifizierung des Nutzers, um eine sichere Verschlüsselung zu gewährleisten.

#### Equipment Identity Register (EIR)

Ist eine Datenbank die Informationen über die mobilen Endgeräte enthält. Jedes Endgerät wird eindeutig über seine International Mobile Equipment Identity (IMEI) Nummer identifiziert. Somit kann gestohlenen (Black List) oder fehlerhaften (Grey List) MS der Zugang zum Netz verweigert werden.

#### GSM Interworking Unit (GIWU)

Ermöglicht den Aufbau von Datenverbindungen zu anderen Netzen. Anpassung der Übertragungsraten und gegebenenfalls Emulation von Fax oder Modem Standards.

#### The Operation and Support Subsystem (OSS)

Das OSS ist mit dem NSS und dem BSS verbunden. Es ermöglicht das GSM Netz zu beobachten und zu kontrollieren, um z.B. Daten für die Netzplanung zu gewinnen.

# 1.2.2 Geographische Einteilung

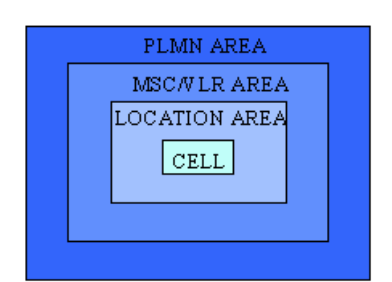

Abb. 2 Gebiete im GSM Netz (Quelle 2)

Cell:

Bereich einer BTS. Größe variiert zwischen einigen hundert Metern und 35 km. Jeder Zelle ist ein Cell Identifier (CI) zugeordnet

#### Location Area (LA)

Bereich über mehrere BTS. Jeder Location Area ist ein Location Area Code (LAC oder auch LAI) zugeordnet. Wenn die MS innerhalb der Location Area die Zelle wechselt, so findet kein Location Update statt, was den Datenverkehr vom/zum HLR/VLR reduziert.

#### MSC Area

Setzt sich aus den verschiedenen Location Areas zusammen, die von einem MSC kontrolliert werden. Da pro MSC nur ein VLR existiert, auch VLR Area.

Public Land Mobile Network (PLMN) Area

Bezeichnet das Gebiet das insgesamt von einem Netzbetreiber eines Landes abgedeckt wird.

## 1.2.3 Identifikation

#### International Mobile Subscriber Identity (IMSI)

eine maximal 15stellige Zahl, die den Dienstnutzer eindeutig identifiziert. Sie setzt sich wie folgt zusammen:

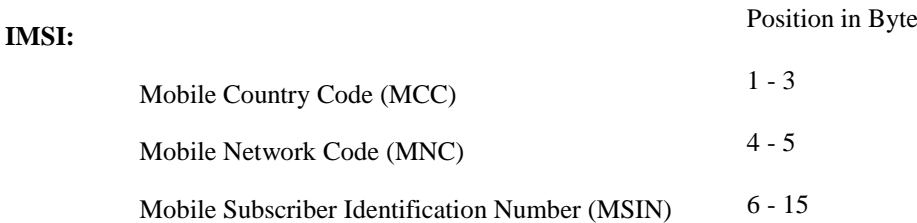

#### International Mobile Equipment Identity (IMEI)

eine eindeutige Hardwareerkennung der MS, also eine Art Seriennummer. Sie ist wie folgt zusammengesetzt:

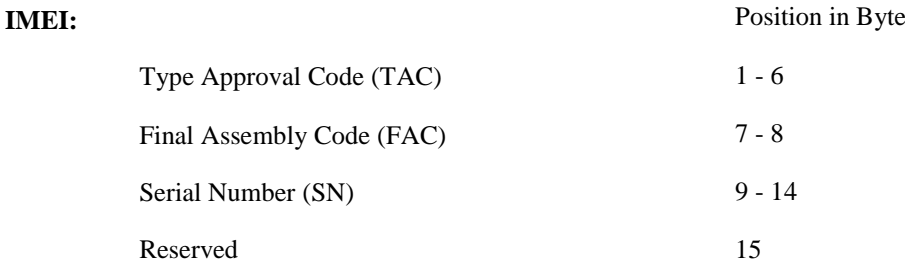

#### Mobile Subscriber ISDN (MSISDN)

Ist die von Endgeräten aus wählbare Nummer (Fest oder Mobil) mit der die Verbindung zu einem GSM-Nutzer Hergestellt werden kann. Im HLR wird die MSISDN Nummer mit der IMSI verknüpft.

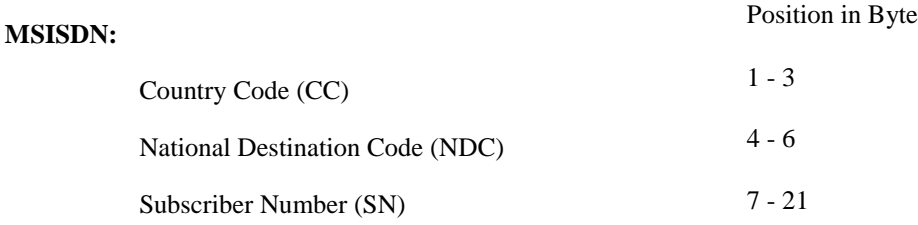

#### Mobile Subscriber Roaming Number (MSRN)

Ist eine temporäre Nummer (Aufbau wie MSISDN Nummer) die das VLR, in dessen Bereich sich der GSM-Nutzer befindet, auf Anfrage an das HLR sendet. Sie ermöglicht es, dem MSC eine Verbindung zu dem GSM-Nutzer herzustellen, der über eine MSISDN Nummer angewählt wurde. Ist nur für eine Verbindung gültig. Dient in Verbindung mit der Temporary Subscriber Identity (TMSI) dazu, das erstellen von Teilnehmerbewegungsprofilen zu erschweren.

#### Base Station Identity Code (BSIC)

Ist ein 6 Bit Wert, der ständig über den Synchronization Channel (SCH) übertragen wird. Er ermöglicht es, der MS zwischen den Broadcast Control Kanälen (BCCH) benachbarter BTS zu unterscheiden. Der BSIC benachbarter BTS in Empfangsreichweite muß deshalb unterschiedlich sein.

#### **BSIC:**

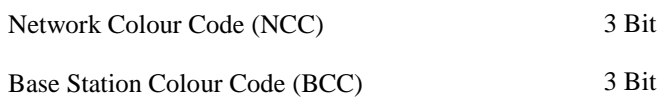

#### Cell Global Identity (CGI)

Jeder Zelle ist eine Cell Identity (CI) zugeordnet. Global kann eine Zelle über ihre Cell Global Identity eindeutig zugeordnet werden.

**CGI:**

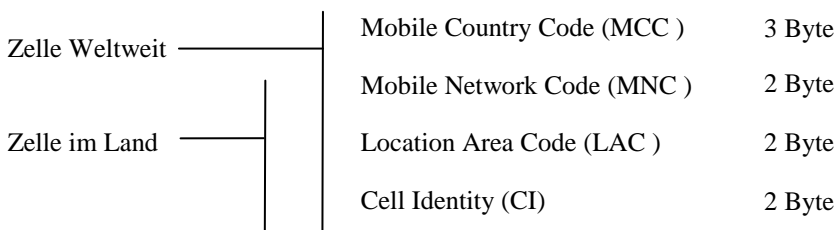

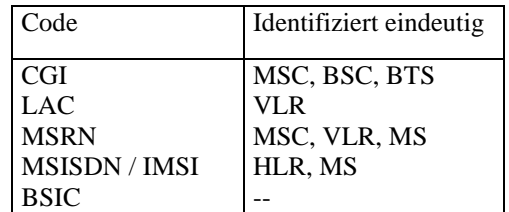

Tabelle 1: Identifizierung der GSM Komponenten

### 1.2.4 Luftverbindung

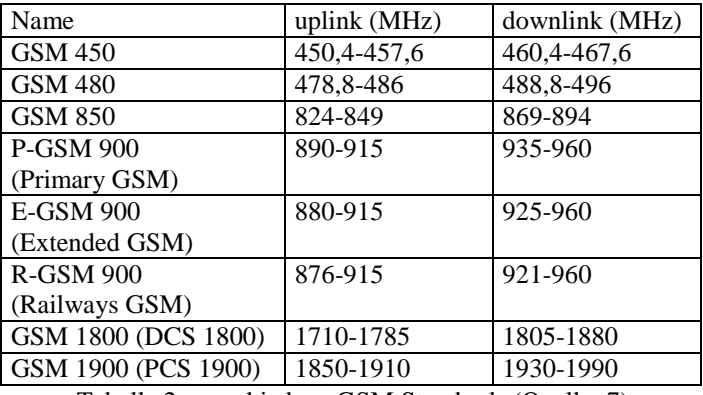

Tabelle 2: verschiedene GSM Standards (Quelle: 7)

Die Übertragung der Daten erfolgt über FDMA (Frequency Division Multiple Access) im Frequenzbereich zwischen 890-915 MHz (uplink MS->BTS) und zwischen 935-960 MHz (downlink BTS->MS) GSM 900 Standard bzw. zwischen 1710-1785 MHz (uplink) und 1805-1880 MHz (downlink) im GSM 1800 Standard. Diese 25 MHz (GSM 1800: 75 MHz) pro Richtung sind jeweils in 125 (GSM 1800: 375) Frequenzbereiche á 200 kHz aufgeteilt. Davon werden 124 (GSM 1800: 374) zur Datenübertragung verwandt, ein Frequenzbereich wird jeweils als Sicherheitsabstand verwandt, um Störungen aus angrenzenden nicht GSM-Frequenzbereichen zu vermeiden. Jeder der 124 (GSM 1800: 374) Frequenzbereiche wird zusätzlich mit dem TDMA (Time Division Multiple Access) Verfahren in 8 Zeitschlitze der Länge 0,577ms unterteilt. Die 8 Zeitschlitze ergeben einen TDMA-Rahmen. Eine MS verwendet im uplink und downlink denselben Zeitschlitz. Um gleichzeitiges Empfangen und Senden zu vermeiden, werden die TDMA-Rahmen des uplinks mit drei Zeitschlitzen Verzögerung zum TDMA-Rahmen des downlinks gesendet.

Durch unterschiedliche Entfernungen der MS zur BTS entstehen Signallaufzeitunterschiede. Da jeder MS ein Zeitschlitz zugeordnet ist, müssen die Sendezeitpunkte der einzelnen MS synchronisiert werden, um Überlappungen zu vermeiden. Diese Synchronisation geschieht mit Hilfe der Timing Advance (TA) Werte, die von der BTS ermittelt und über den downlink an die MS übertragen werden. Die maximale Rahmenabweichung, die über die TA Werte ausgeglichen werden kann, beträgt 233µs, dies entspricht 35 km Abstand von der BTS.

Der TA Wert ist ein 6 Bit Code und kann somit 64 Zustände codieren, was zu einer Schrittweite von 3,7 µs führt. Aktualisierung (nur bei aktiver Verbindung) alle 480 ms.

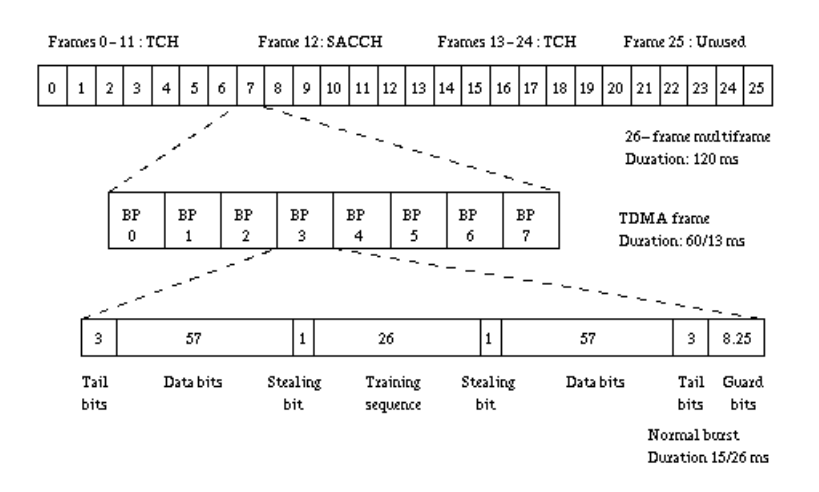

Abb. 3 Struktur eines logischen Kanals, mit den 26 TDMA Rahmen und der Zeitschlitze im TDMA Rahmen (Quelle 2)

In jedem Zeitschlitz werden 156.25 bit übertragen. Die Tail bits (Siehe Abb. 3) sind alle auf Null gesetzt. Sie überbrücken die Zeit, die die MS benötigt, um die Sende/Empfangseinheit in Betrieb zu nehmen. Die Data bits codieren die zu übertragende Nutzinformation. Die Stealing bits (Flags) Kennzeichnen die Information als Daten oder Steuerinformation. Die bekannten Trainingsequence bits werden genutzt, um die momentane Empfangssituation zu beurteilen und gegebenenfalls Fehler zu korrigieren die z.B. durch Mehrwegeausbreitung entstanden sind. Die Guard bits stellen einen Sicherheitsabstand zum nächsten Zeitschlitz dar.

Mehrere TDMA Rahmen ergeben einen logischen Kanal (Multiframe). Dieser wird entweder zum Transport von Nutzdaten (Traffic Channel TCH) oder zum Netzwerk Management verwandt (Common Control Channel CCCH, Broadcast Control Channel BCCH, Dedicated Control Channel DCCH u.a.)

- Verkehrskanäle (TCH)
	- Sprachkanäle (13 kBit/s) bei Halbratencodec (6,5kBit/s)
	- Datenkanäle (9,6 kBits)
- Signalisierungskanäle
	- Broadcast Channels (BCH); für die Grundinformation der Mobile Station
		- Frequency Correction Channel (FCCH); point to multipoint
		- Synchronization Channel (SCH); point to multipoint
		- Broadcast Control Channel (BCCH); point to multipoint
	- Common Control Channels (CCCH); Zur Verbindungsaufnahme
		- Random Access Channel (RACH); point to point
		- Paging Channel (PCH); point to point
		- Access Grant Channel (AGCH); point to point
	- Dedicated Control Channels (DCCH); Verwaltungskanäle
		- Stand Alone Dedicated Control Channel(SDCCH); point to point
		- Slow Associated Control Channel (SACCH); point to point
		- Fast Associated Control Channel (FACCH); point to point (Quelle: 13)

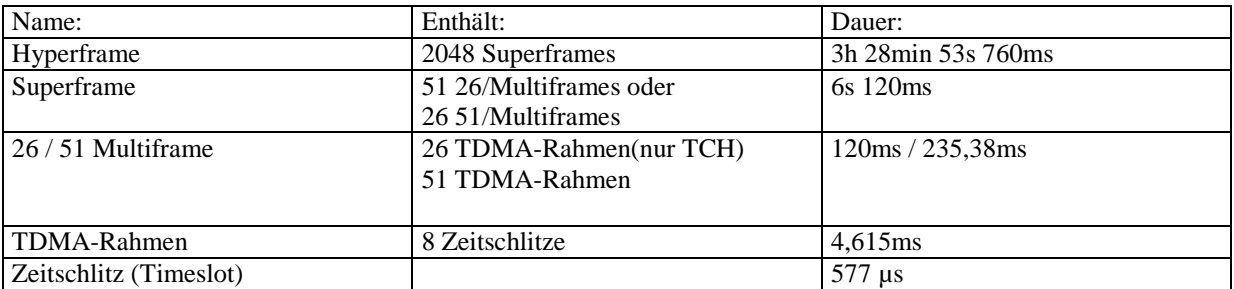

Tabelle 3: logische Strukturen (Quelle: 7)

### 1.2.5 Kontrolle der Sendeleistung

Um Energie zu sparen, sowie um Störungen im Netz und unnötige Belastungen des Menschen zu vermeiden, wird im GSM Netz die Verbindung zwischen der BTS und der MS mit der kleinsten möglichen Sendeleistung aufrecht erhalten, die eine akzeptable Verbindungsqualität gewährleistet. Die Messungen der MS dazu werden normalerweise alle 480 ms über den Slow Associated Control Channel (SACCH) an die BTS übertragen. Falls der SACCH für andere Aufgaben benötigt wird, mindestens einmal pro Sekunde. Die Sendeleistung kann alle 60 ms in 2 dB Schritten angepaßt werden (z.B. im GSM 900 Netz zwischen 13 dBm (20 mW) und 39 dBm (8 W)), (Tabelle 4).

#### **GSM 900**

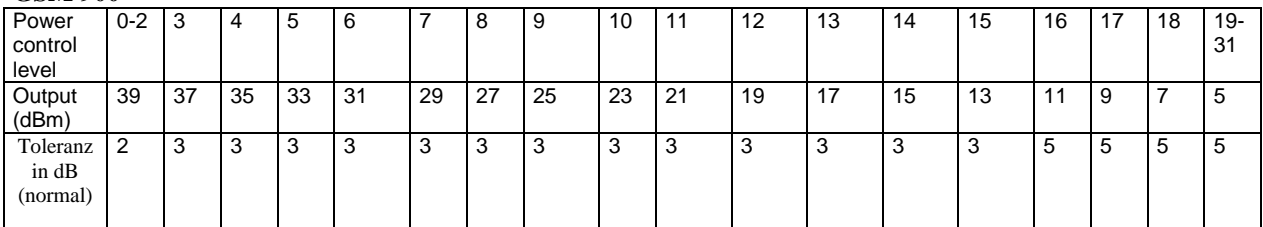

#### **GSM 1800**

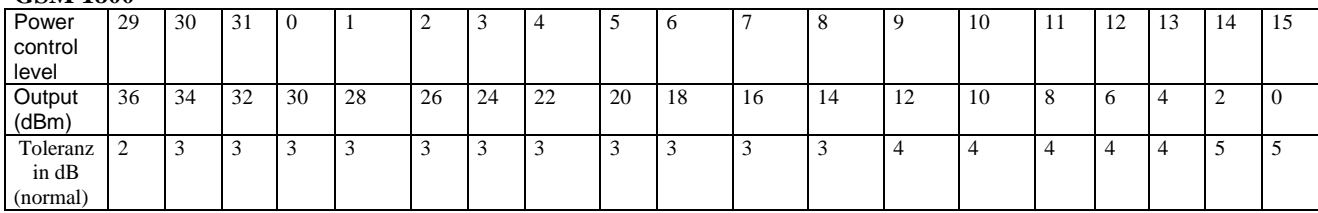

Tabelle 4: Sendeleistungskontrolle (Quelle: 10)

Umrechnung:

 $[Watt] = 10^{\left(\frac{2.25}{10}\right)} * 0,001$  $\left(\frac{dBm}{10}\right)$ ſ  $=$ *dBm Leistung Watt*

Die MS und BTS sind anhand ihrer maximalen Sendeleistung in verschiedene Klassen eingeteilt

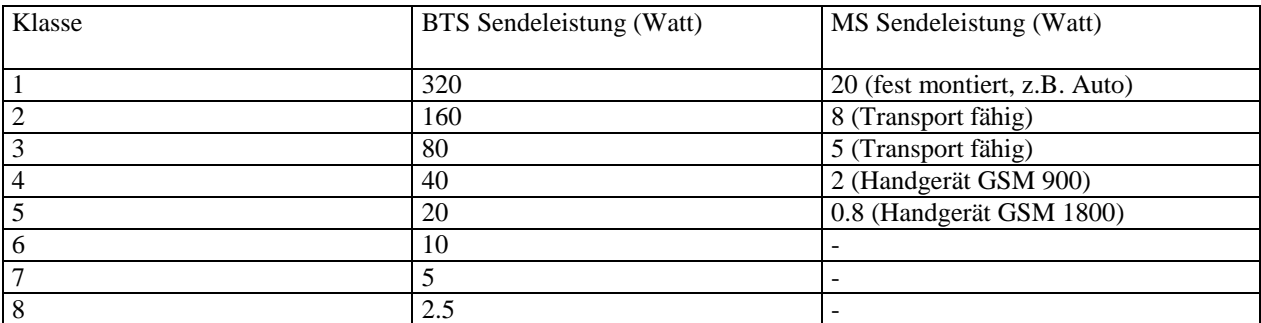

Tabelle 5: Leistungsklassen der GSM Geräte (Quelle:8)

### 1.2.6 Handover

Die MS führt ständig eine Liste der Sendeleistung der sieben stärksten BTS in der Umgebung (Network Measurement Report - NMR). Diese Daten werden alle 480ms (bzw. mindestens einmal pro Sekunde) an die BTS über den SACCH übertragen. Der BSC entscheidet anhand des C1 und des C2 Kriteriums (Erklärung Siehe Quelle: 6) ob ein Handover durchgeführt werden muß.

Handover Gründe

- Empfangsfeldstärke sinkt unter den Schwellenwert und die MS und BTS haben ihre maximale Sendeleistung erreicht.
- Bitfehlerhäufigkeit als Maß für die Signalqualität übersteigt Schwellenwert.
- max. Entfernung ist erreicht.

Handover Arten:

- Intra cell handover: wechseln zu einem anderen Kanal der selben BTS
- Intern inter cell handover: wechseln zu einer anderen BTS des selben BSC
- MSC intern handover: wechseln zu einer BTS eines anderen BSC
- MSC extern handover: wechseln zu einer BTS eines anderen MSC

# *1.3 Bestimmung der Position einer MS über das GSM Netz.*

### 1.3.1 Koordinatensysteme zur Positionsangabe

### **1.3.1.1 Geographisches Koordinatensystem**

Ist ein gedachtes über die Erdkugel gezogenes Liniennetz. Die sich rechtwinklig schneidenden Linien (geographische Koordinaten) bestehen aus Längenkreisen (Meridianen) und Breitenkreisen (Parallelkreisen). Die 360 Längenkreise sind alle gleich lang und laufen durch den geographischen Nordpol und Südpol. Der Nullmeridian ist der Meridian der durch Greenwitch verläuft. Andere Längenkreise werden als östlich (E) oder westlich (W) vom Nullmeridian angegeben. Der Abstand der Längenkreise (Längengrad) voneinander beträgt am Äquator 111,31 km und ist im Pol gleich Null. Vom Äquator zählt man nach Norden und Süden je 89 polwärts enger werdende Breitenkreise, der 90. Breitenkreis ist der geographische Pol. Ihr Abstand (Breitengrad) beträgt am Äquator 110,56 km, am Pol infolge der Abplattung der Erde 111,68 km. Besondere Breitenkreise sind die Wendekreise in 23°26'45" nördlicher und südlicher Breite, über denen die Sonne zur Zeit der Sonnenwende im Zenit steht und die die mathematischen Grenzkreise der tropischen Zonen der Erde sind und die Polarkreise in 66°33' nördlicher und südlicher Breite, die die mathematischen Grenzkreise der Polarzonen gegen den gemäßigten Zonen sind.

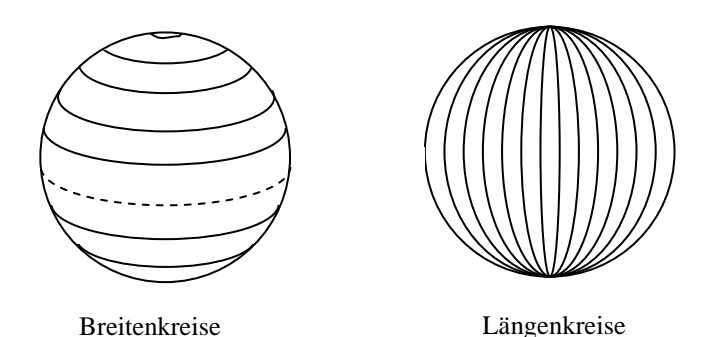

Positionsangabe: Grad(°),Minuten('),Sekunden('') Beispiel: 48° 06' 22" 11° 36' 01"

Auflösung (am Äquator):

Erdradius: 6380km

$$
m_{\scriptscriptstyle{sek}} = \frac{2\pi r}{360 * 60 * 60} = 30.93m
$$

Die Auflösung kann durch Angabe von tausendstel Sekunden verbessert werden. Beispiel: 48° 06' 22.566'' 11° 36' 01.260'' Über das NMEA Protokoll wird die Position in geographischen Koordinaten geliefert. (anderes Format: Grad(°), Minuten und tausendstel Minuten(') )

### **1.3.1.2 UTM Koordinatensystem**

Das Universal Transverse Mercator Projection (UTM) System teilt die Erde in 60 gleich große Zonen ein (Breite 6°). Die Numerierung beginnt an der Datumslinie (177° westlicher Länge) ostwärts aufsteigend von 1 bis 60. Die Nord-Süd Ausdehnung der Zonen beträgt 80° Süd bis 84° Nord. Jede der Zonen ist in 20 Teilstücke unterteilt, die mit C bis X (ohne I und O) im Süden beginnend bezeichnet werden. Die Erde ist somit in 1200 gleich große als planar angenommene Teilstücke eingeteilt. Jedes Teilstück wird weiterhin in Quadrate der Seitenlänge 100 km eingeteilt, die mit einer Kombination aus 2 Buchstaben gekennzeichnet sind. Vom südwestlichsten Punkt dieser Quadrate ausgehend erfolgt die Positionsangabe in Metern: Anzahl der Meter in östlicher Richtung und Anzahl der Meter in nördlicher Richtung. Die Auflösung beträgt also ein Meter.

Beispiel: 32VMM0003100004 Teilstück: 32V 100km Quadrat: MM Meter Richtung Osten: 31 Meter Richtung Norden: 4

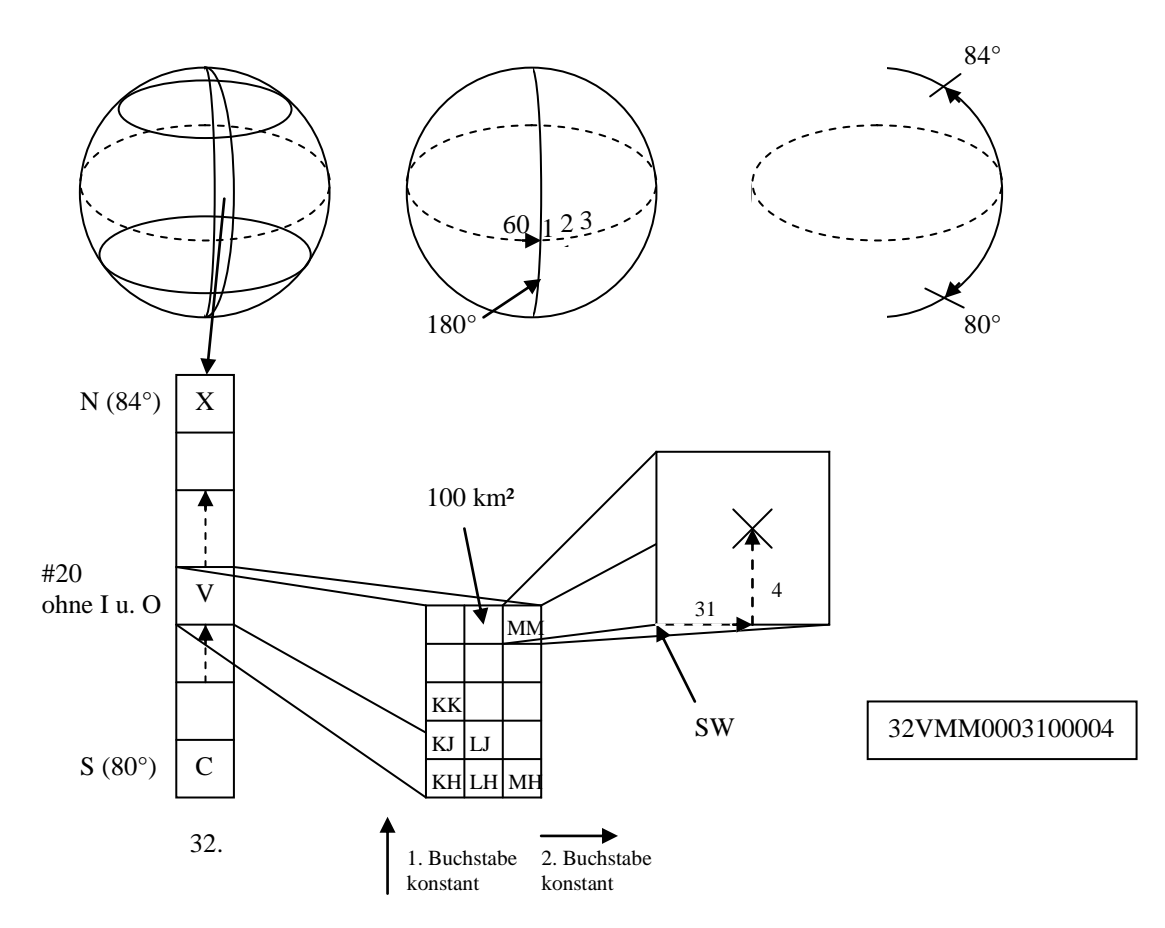

Abb. 4: Beispiel zum UTM Koordinatensystem

## **1.3.1.3 Gauß Krüger Koordinatensystem**

Die Positionsangabe nach Karl Friedrich Gauß und L. Krüger arbeitet ebenfalls nach dem Prinzip der transversalen Mercatorprojektion. Bezugspunkte sind hier die Mittelmeridiane (die Längengrade 0, 3, 6, 9, 12, 15 usw.) und der Äquator. Ein Meridianstreifen hat also eine Breite von 3°. Die einzelnen Meridianstreifen sind mit Null beginnend (Nullmeridian) durchnummeriert. Die Positionsangabe erfolgt über die Angabe eines Rechtsund eines Hochwertes. Orte entlang eines Mittelmeridians erhalten einen Rechtswert von 500 km zugewiesen, Orte auf dem Äquator einen Hochwert von 0 km. Die Auflösung beträgt ein Meter.

#### Beispiel:

Liegt eine Position 5623 km nördlich des Äquators, wird dies mit dem Hochwert 5623 ausgedrückt. Wenn sich die Position des Punktes 78 km östlich des 2. Mittelmeridians befindet, wird ein Rechtswert von 2578 ("2": Nr. des Mittelmeridians, "578": 500+78) zugeordnet.

### **1.3.1.4 WGS84 Koordinatensystem**

Das World Geodetic System gibt die Position in Bezug zum Erdzentrum an. Es besteht aus einem dreidimensionalen kartesischen Koordinatensystem, dessen Ursprung im Erdzentrum liegt. Die Z-Achse verläuft durch den geographischen Nordpol, die X-Achse verläuft durch den Schnittpunkt des Äquators mit dem Nullmeridian und die Y-Achse ist orthogonal zur X und Z-Achse. Die Position wird als Kombination der drei Werte mit einer Auflösung von einem Meter angegeben.

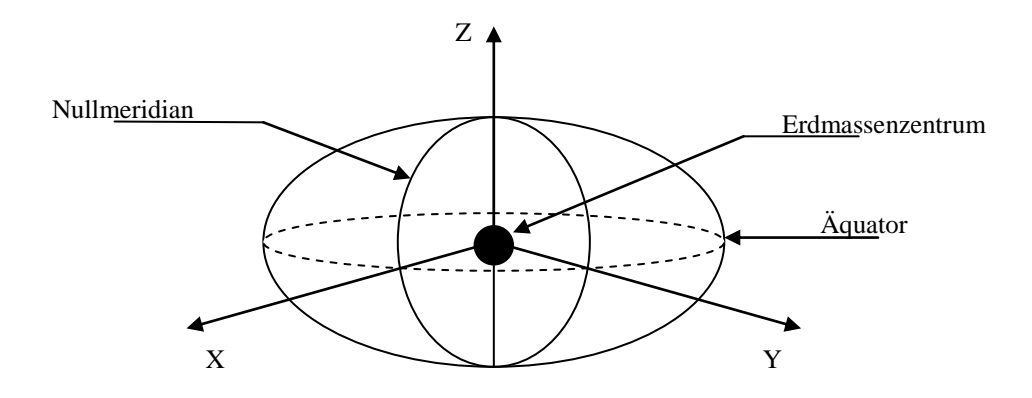

Abb. 5: Das WGS84 Koordinatensystem

# 1.3.2 Varianten

## **1.3.2.1 Selbst Initiiert (für Pull Services)**

Der Mobilfunkteilnehmer löst die Lokalisierung selbst aus. Die MS mißt verschiedene Netzparameter sendet diese (aktive Verbindung) an eine Zentrale Auswerteeinheit (Mobile Location Center - MLC). Das MLC sendet die errechnete Position an die MS zurück.

Beispiele für Pull Services: Positionsbestimmung bei Notruf, Suche nach Hotel in der Nähe, Wegbeschreibungen.

# **1.3.2.2 Fernabgefragt (für Push Services)**

Die Lokalisierung erfolgt auf Initiative der Netzseite. Eine Instanz fragt im MLC nach der Position mehrerer MS (Gebietsangabe oder Angabe der MSISDN). Entweder wird mit einer SMS an die MS eine Antwort ausgelöst, die die von der MS gemessenen Netzparameter enthält. Oder die Netzparameter werden direkt aus der BTS oder dem BSC ausgelesen (keine aktive Verbindung zur MS, dies spart Kommunikationskosten, geringere Netzlast). Das MLC errechnet aus diesen Informationen die Position.

Beispiele für Push Services: Werbung in bestimmten Gebiet, Verkehrsinformationen, Gefahrenwarnung

## 1.3.3 Verfahren

## **1.3.3.1 Bestimmung über CGI**

Bestimmung der Position über die aktuell benutzte Funkzelle. Eine Datenbank bildet den CGI auf geographische Informationen ab. Die Genauigkeit hängt von Zellgröße ab (einige hundert Meter bis 35km). Sie kann mit Hilfe der TA Werte verbessert werden. Eine weitere Verbesserung kann durch die Berücksichtigung der Angle Of Arrival (AOA) Werte erfolgen, die aber nicht Standardmäßig zur Verfügung stehen.

## **1.3.3.2 Time Difference of Arrival (TDOA)**

Der Laufzeitunterschied des Uplink Funksignals der MS zu verschiedenen BTS (3 bis 5) wird gemessen. Die Werte werden von einem MLC ausgewertet das die Position der MS über hyperbolische Trilateration bestimmt. Eine einheitliche Zeitbasis der beteiligten BTS ist für die Genauigkeit der Messung entscheidend. Die Genauigkeit beträgt 50 m (Land) bis 150 m (Stadt)

### **1.3.3.3 Enhanced Observed Time Difference (E-OTD)**

Im Unterschied zu TDOA wird hier der Laufzeitunterschied der Downlinksignale gemessen. Anhand der Bursts der beteiligten BTS (3 bis 5) wird in der MS die OTD gemessen. Da die BTS nicht synchronisiert werden, muß die Relative Time Difference (RTD) im Netz bestimmt werden. Aus diesen Daten kann nun durch Triangulierung die Position bestimmt werden. Entweder in der MS selbst oder die Daten werden an das MLC gesendet. Durch die aktivere Rolle der MS entsteht weniger Backbonetraffic zwischen den BTS und dem MLC aber dafür entsteht mehr Verkehr auf der Luftschnittstelle. Die Genauigkeit erreicht 60 m (Land) bis 200 m (Stadt).

### 1.3.4 Berechnung mit Hilfe des CGI Verfahrens

Da der CGI, die TA Werte sowie die NMR Werte bereits vom GSM Netz erzeugt werden, ist es möglich mit kleinen Erweiterungen (Schaffen eines Zugriffs auf diese Daten auch über das BSC, dies führt zu weniger Verkehr auf Luftschnittstelle) ein Verfahren zur Positionsbestimmung von MS zu entwickeln.

### **1.3.4.1 Bestimmung des Abstandes**

#### 1.3.4.1.1 Timing Advance (TA)

Der TA Wert wird im Abschnitt 1.2.4 beschrieben. Wie dort errechnet können über ihn Laufzeitunterschiede von max. 233 µs in 3,7 µs Schritten korrigiert werden. Mit der Umrechnung s=t\*c\*0.5 ergibt sich eine Möglichkeit den Abstand von der BTS mit einer Genauigkeit von 550 m anzugeben.

1.3.4.1.2 Network Measurement Report (NMR)

Der NMR wird erzeugt, um den geeigneten Zeitpunkt für ein Handover zu ermitteln (Siehe Abschnitt 1.2.6). Diese Daten lassen sich mit dem Hata-Okumura Modell auch zur Positionsbestimmung der MS nutzen.

#### **Hata-Okumura Modell**

Das Hata-Okumura Modell (Quelle: 19, 20) ist geeignet die Abdeckung von Funkzellen für Frequenzen bis max. 2 GHz bis zu einer Entfernung von 100 km zu errechnen.

$$
\Delta P = 69,55 + 26,16 \log(f) - 13,82 \log(h_{\text{BTS}}) - a(h_{\text{MS}}) + [44,9 - 6,55 \log(h_{\text{BTS}})] \log(d) dB
$$

- $\Lambda P$ . : Änderung der Empfangsfeldstärke in dB
- *f* : Trägerfrequenz in MHz
- $h_{BTS}$ : : Höhe über dem Boden der Antenne der BTS in Meter
- $h_{MS}$ : : Höhe über dem Boden der Antenne der MS in Meter
- *d* : Entfernung von der BTS in Kilometer

Korrekturfaktor der Höhe der MS: Kleine bis Mittelgroße Stadt:

$$
a(h_{MS}) = (1,1\log(f) - 0,7)h_{MS} - (1,56\log(f) - 0,8)dB
$$

Große Stadt:

$$
a(h_{MS}) = 3,2(\log(11,75h_{MS}))^2 - 4,97dB
$$

Daraus ergibt sich für d:

$$
d = 10^{\left(\frac{\Delta P - 69,55 - 26,16\log(f) + 13,82\log(h_{\text{BTS}}) + a(h_{\text{MS}})}{44,9 - 6,55\log(h_{\text{BTS}})}\right)}
$$

Gegeben: Annahme:

GSM 900  $h_{MS}$  =1 m (MS im Fahrzeug) *f* =935 MHz + n\*200 kHz  $h_{\text{BTS}}$  =50 m GSM 1800  $f = 1805$  Mhz + n\*200 kHz

#### **Probleme bei der Auswertung der NMR**

Ausbreitung elektromagnetischer Wellen ist nicht leicht vorhersehbar durch:

Mehrwegeausbreitung aufgrund folgender Effekte

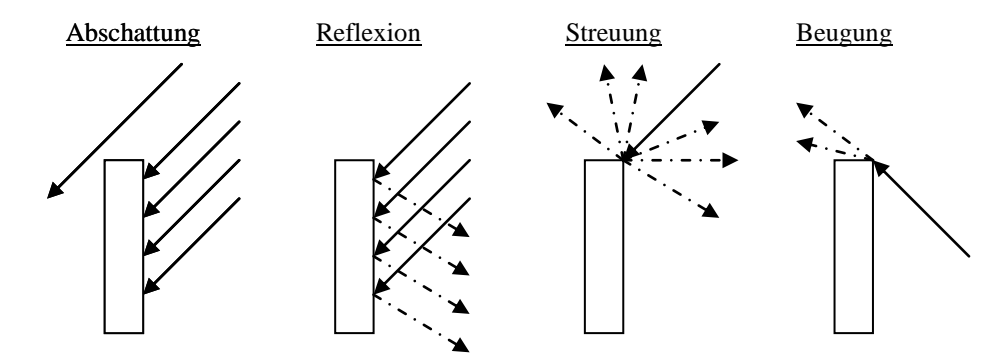

- Freiraumdämpfung (Wetterabhängig)

Um diese Probleme zu umgehen ist es möglich Karten der Empfangsfeldstärken der einzelnen BTS mit Hilfe von GPS-NMR-Messgeräten in Postfahrzeugen oder Taxis aufzubauen. Die Daten werden in einer Datenbank erfasst, mit deren Hilfe den einzelnen NMR Werten der MS eine Position zugeordnet werden kann.

### **1.3.4.2 Mögliche Berechnung der Position**

TA (nur von der BTS verfügbar in den die MS eingebucht ist) und NMR ergeben durch Umrechnung die Kreisradien (d1,d2), dbts ist der Abstand der Basisstationen voneinander. Da die Position (x1,y1,x2,y2) der von der MS empfangenen BTS über ihre CGI ermittelt wird, ist es wichtig, Ungenauigkeiten in der erstellten Positionsdatenbank zu vermeiden.

Gesucht ist die Position der MS (x,y).

#### 1.3.4.2.1 Geometrisch

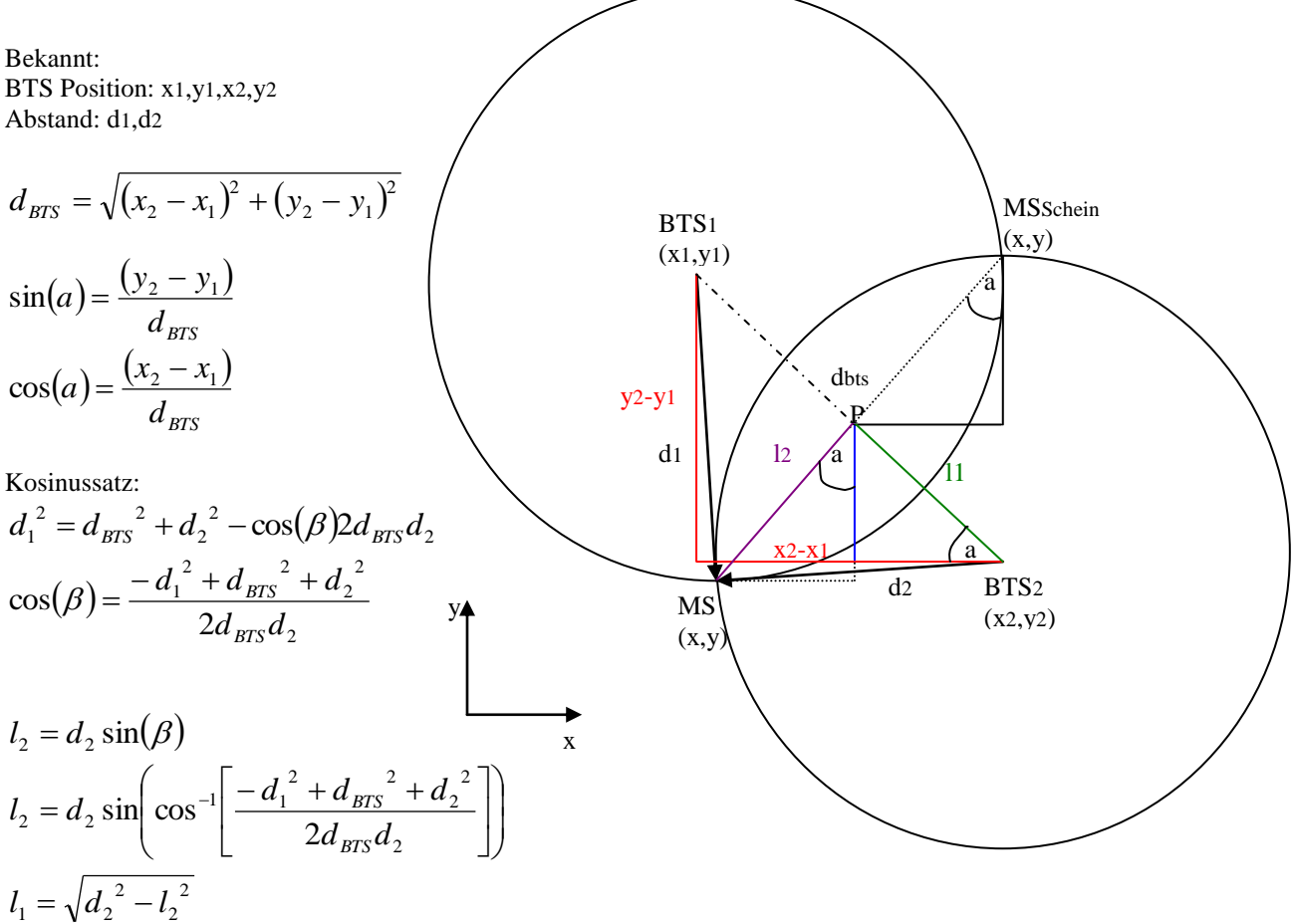

$$
x = x_p \mp l_2 \sin(a)
$$
  
\n
$$
y = y_p \pm l_2 \cos(a)
$$
  
\n
$$
x_p = x_2 - l_1 \cos(a)
$$
  
\n
$$
y_p = y_2 - l_1 \sin(a)
$$

 $x = x_2 - l_1 \cos(a) \pm l_2 \sin(a)$  $y = y_2 - l_1 \sin(a) \pm l_2 \cos(a)$ 

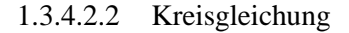

Bekannt: BTS Position: x1,y1,x2,y2, Abstand: d1,d2

$$
d_1^2 = (x - x_1)^2 + (y - y_1)^2
$$
  

$$
d_2^2 = (x - x_2)^2 + (y - y_2)^2
$$

Mit Hilfe des Rechners lassen sich die Lösungen dieses Gleichungssystems durch Approximation und Iteration hinreichend genau bestimmen.

Als Lösung der beiden Methoden werden jeweils zwei (x,y) Koordinaten als Ergebnisse ermittelt. Durch einrechnen der Daten einer dritten BTS kann dann die Scheinlösung ausgeschlossen werden.

# **2 Aufgabe**

Schreiben eines Programmes zum parallelen Sammeln der für die mobile Verkehrsdatenerfassung wichtigen Betriebsdaten eines GSM 900 und eines GSM 1800 Netzes. Gleichzeitig sollen GPS Positionen als Referenz mitgeschrieben werden. Nach dem Sammeln der Daten mit einem VW Bus auf ausgewählten Strecken schließt sich Analyse und Visualisierung an.

# *2.1 Versuchsaufbau*

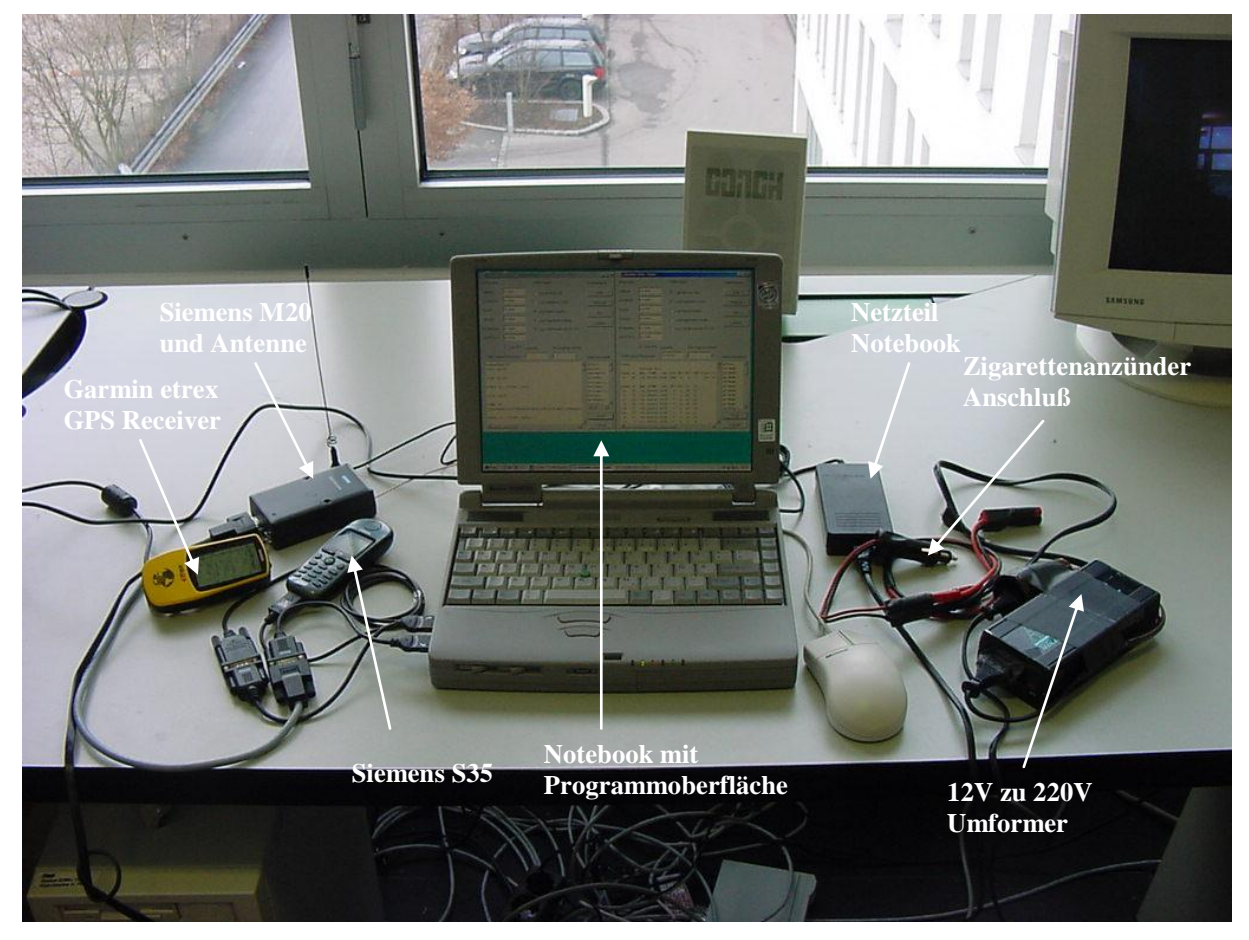

Abb. 6: Der Versuchsaufbau

12V zu 220V Umformer: Stromversorgung für Notebook und Siemens M20 über den Zigarettenanzünder des  $E_0$ k

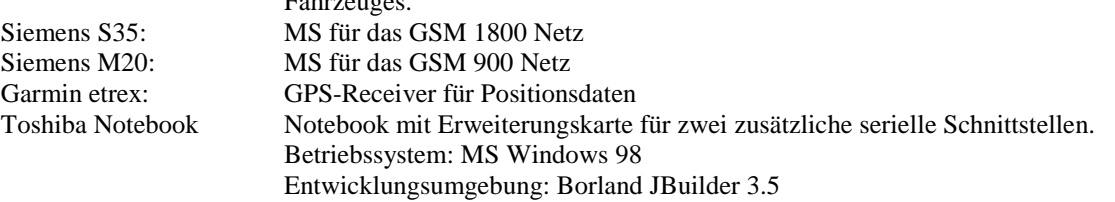

Die MS und der GPS-Receiver werden über serielle Schnittstellen (RS 232) mit dem Notebook verbunden. Datenübertragungsgeschwindigkeit:

- MS: 19200 baud
- GPS-Receiver: 4800 baud

Der Versuchsaufbau ist portabel und wurde zum Sammeln der Daten in einem VW Bus installiert.

# *2.2 Programm*

Das Programm wurde in Java 1.2 geschrieben. Seine Aufgabe besteht darin in bestimmten Abständen die MS über AT Befehle zu veranlassen die GSM-Betriebsparameter auszugeben und diese in einer Log-Datei mitzuschreiben. Gleichzeitig wird die GPS Position (geographische Koordinatenangaben) zu diesem Zeitpunkt in einer Log-Datei festgehalten. Die Log-Dateien sind Excel-Kompatibel. Das ansprechen der seriellen Schnittstelle erfolgt über die JAVA COMM Befehls Bibliothek.

# 2.2.1 Oberfläche

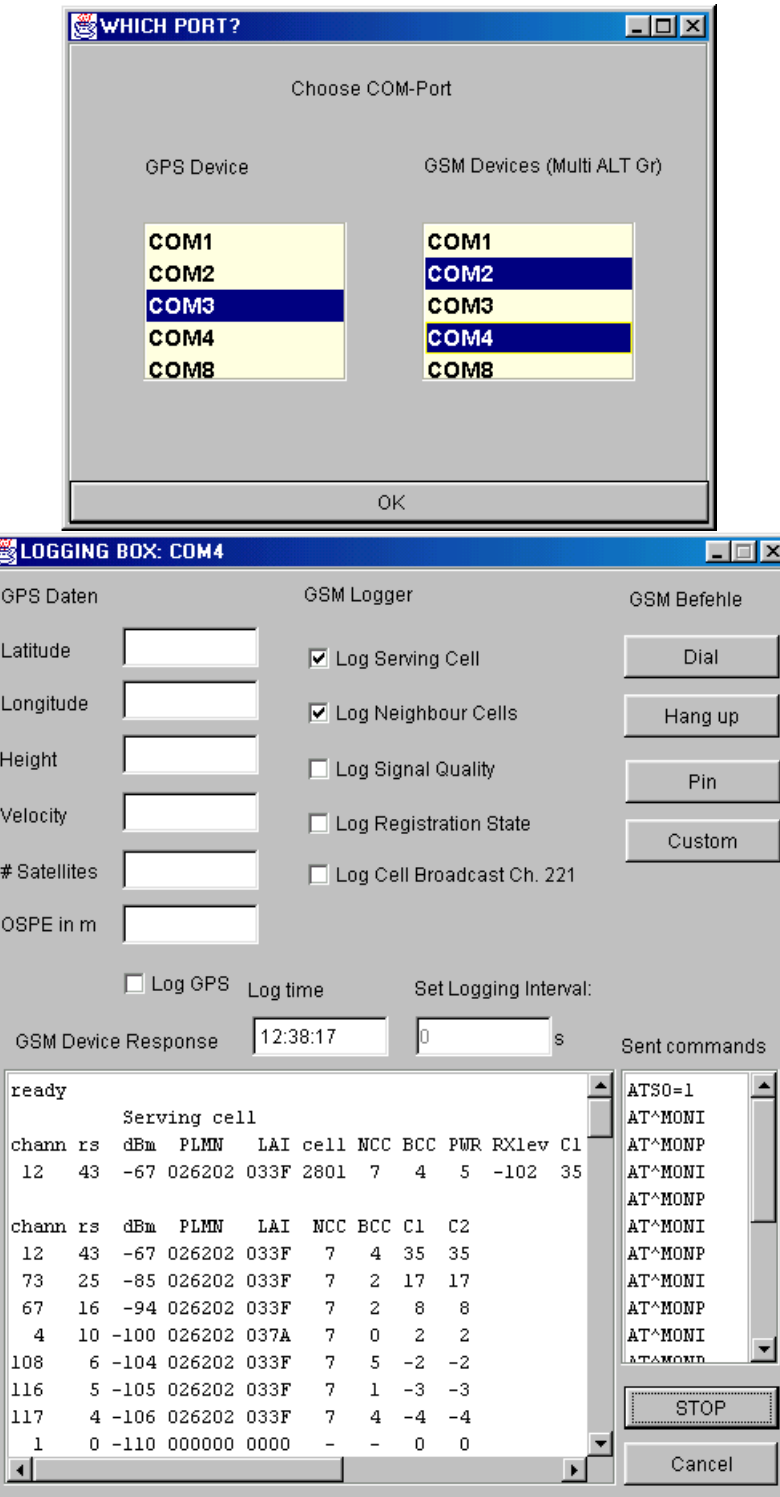

Abb. 7: Die Programmoberfläche

Zu Beginn wird der Benutzer gefragt an welchen seriellen Schnittstellen sich die einzelnen Geräte befinden. Wobei ein GPS Receiver und max. drei MS angeschlossen werden können (Aufgrund der Einschränkungen des JAVA COMM Paketes, welches max. vier serielle Schnittstellen unterstützt). Danach wird pro MS eine Oberfläche geöffnet, die die Funktionen des Programmes dem Benutzer zugänglich macht. Es werden die Daten des GPS-Receivers (Längengrad, Breitengrad, Höhe, Geschwindigkeit, Anzahl der empfangenen Satelliten, Overall Spherical Error in Metern - Wert für Genauigkeit der Position) sowie die gesendeten AT-Befehle (Sent Commands) und die Reaktionen der MS (GSM Device Response) angezeigt. Der Benutzer kann wählen welche Daten das Programm in den Log-Dateien mitschreiben soll. Die Einträge erhalten den Zeitstempel der im "Log time" Feld erscheint. Es ist Möglich eine beliebige Nummer anzuwählen (Dial), aufzulegen (Hangup) oder die PIN einzugeben (Pin). Zusätzlich kann der Benutzer über Custom beliebige weitere AT-Befehle an die MS senden. Der Log-Vorgang wird über den LOG/STOP Button gestartet/angehalten. Cancel beendet das Programm.

### 2.2.2 AT Befehle

### **2.2.2.1 Erläuterung**

Der AT-Standard ist eine zeilenorientierte Befehlssprache zur Steuerung von Kommunikationsgeräten. Entwickelt wurde dieser Standard von der amerikanischen Firma Hayes. Jeder Befehl besteht aus drei Elementen: Präfix, Hauptteil und Endezeichen.

Präfix: "AT" (für Attention) Hauptteil: Zeichenfolge die Befehlswort und Parameter enthält. Endezeichen: "0x0D" = "<CR>"

Der vollständige AT-Befehl wird als Zeichenfolge an die serielle Schnittstelle gesendet. Jeder Befehl wird mit OK oder ERROR vom Gerät quittiert. Zusätzlich können je nach Befehl auch erweiterte Antworten auftreten.

Die verwendeten MS unterstützen den AT-Standard nach GSM 07.07 und GSM 07.05

### **2.2.2.2 Verwendete AT Befehle:**

#### **Standard AT Hayes Befehle**

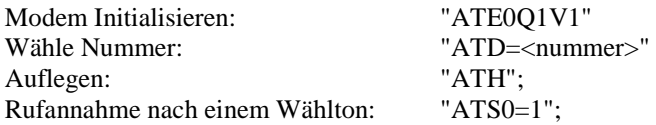

#### **AT Cellular Befehle (GSM 07.07)**

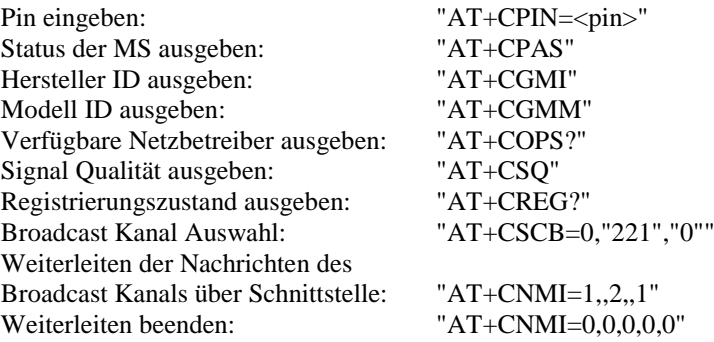

#### **Siemens spezifische AT-Befehle**

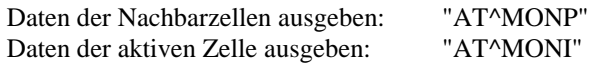

# 2.2.3 PDU decodieren

Eine der Aufgaben des Programmes war es, die Informationen aus dem Viag Cellbroadcastkanal 221 aufzuzeichnen und auszuwerten. Dieser Kanal sendet die Position der BTS in die die MS eingebucht ist. Die Nachricht kann z.B. so aussehen:

369292533284

Diese Zahlen enthalten die Gauß-Krüger-Koordinaten der Funkbasis. Die ersten 6 Ziffern (369292) bezeichnen den Rechtswert, die folgenden 6 Ziffern (533284) den Hochwert, gemessen mit 10 Metern Auflösung. Das von VIAG verwendete Koordinatensystem ist das Gauß-Krüger-System mit dem 3. Meridianstreifen (9 Grad Ost) als Basis. Das Programm rechnet diese Informationen in die Längen und Breitengrad Darstellung um. Das verwendete Siemens S35 gibt die Empfangenen Cellbroadcast Nachrichten nur im PDU (Protocol Data Unit) Format (Erklärung zum PDU Format: [http://www.nobbi.com/sms\\_pdu.htm\)](http://www.nobbi.com/sms_pdu.htm) über die serielle Schnittstelle weiter.

#### Bsp:

+CBM: 88

001000DD0011335B4E9693D56633198ED668341A8D46A3D168341A8D46A3D168341A8D46A3D168341A 8D46A3D168341A8D46A3D168341A8D46A3D168341A8D46A3D168341A8D46A3D168341A8D46A3D168 341A8D46A3D100

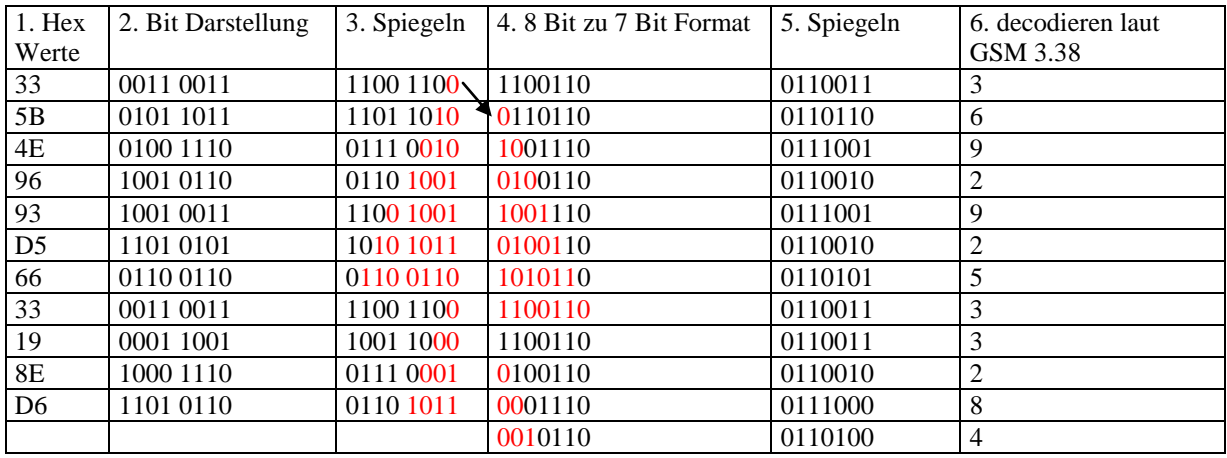

Der Bereich zwischen dem 6. und 18. Byte enthält die gesuchte Information: 335B4E9693D56633198ED6 Umwandlung zu Klartext:

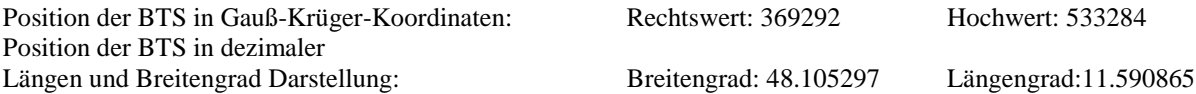

Informationen zum Umrechnen der Koordinatensysteme: <http://home.t-online.de/home/Bernd.Scherer/geod.htm>

### 2.2.4 NMEA Standard

Der von der National Marine Electronics Association (NMEA) festgelegte Standard regelt das Ausgabeformat der Daten des GPS-Receivers (Global Positioning System). Die Ausgabe besteht aus druckbaren ASCII Zeichen (plus carriage return (CR) und line feed (LF)). Die Informationen werden in Sätzen mit maximal 82 Zeichen zusammengefaßt. Jeder Satz beginnt mit einem "\$" gefolgt von 2 Zeichen Gerät ID (GPS Receiver: GP) und 3 Zeichen Satz ID, daran werden die Daten angefügt. Jede Information wird durch ein Komma getrennt. Falls eine Information nicht zur Verfügung steht, wird der Bereich nicht beschrieben. Die Kommas bleiben aber erhalten.

Den Abschluß bilden gekennzeichnet duch "\*" das optionale Checksummenfeld (2 Zeichen) und ein CR/LF. Die Checksumme wird durch ein XOR der Zeichen des Satzes gebildet (ohne "\$" und "\*"). Der Standard erlaubt es den Herstellern auch eigene Sätze zu definieren. Sie sind gekennzeichnet durch "\$P" und 3 Zeichen Hersteller ID.

#### Beispielsätze:

Global Positioning System Fix Data \$GPGGA,162829,4753.1446,N,01128.2266,E,1,04,2.9,558.0,M,,,,,,\*03

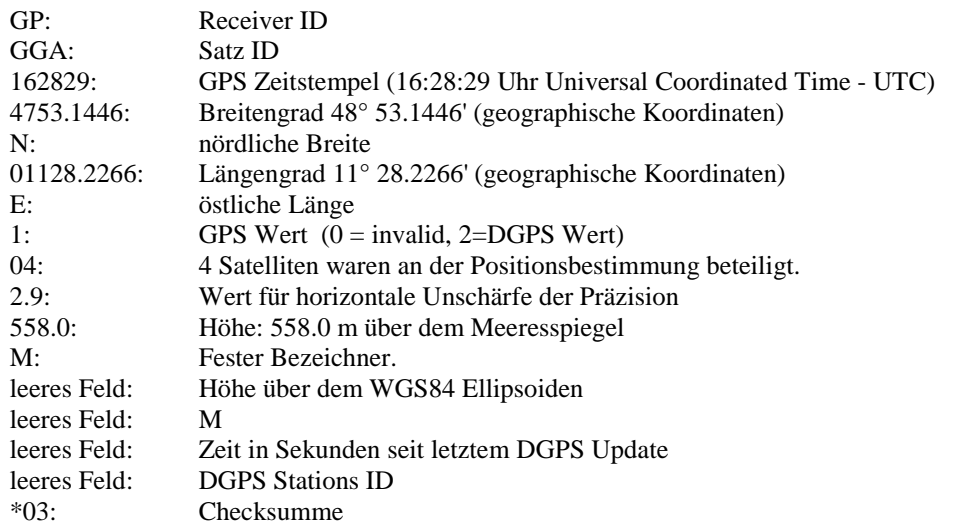

Satellites in view

#### \$GPGSV,3,1,09,18,84,010,37,16,56,108,,04,55,252,30,19,48,172,33\*7D

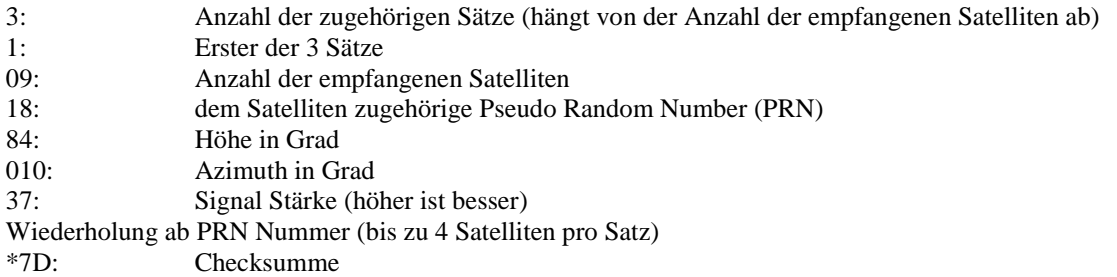

Track Made Good and Ground Speed. \$GPVTG,97.57,T,,M,0.51,N,0.9,K\*51

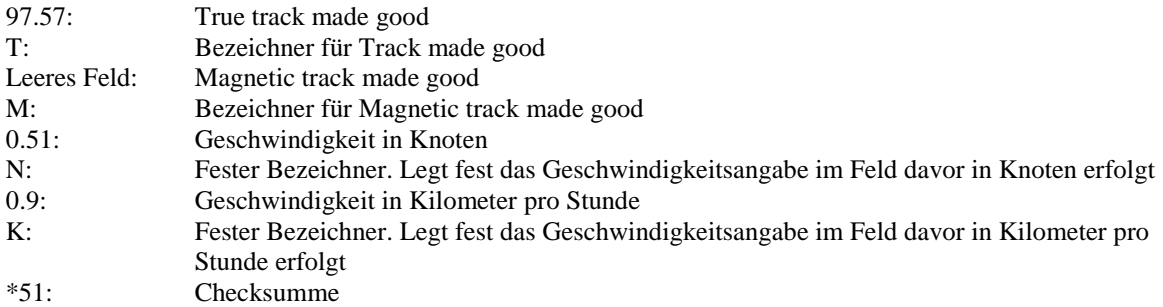

#### Hersteller spezifischer Satz (Garmin : Estimated error) \$PGRME,15.0,M,45.0,M,25.0,M\*22

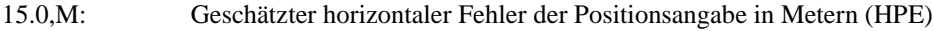

- 45.0,M: Geschätzter vertikaler Fehler der Positionsangabe in Metern (VPE)
- 25.0,M: Sphärische Abweichung der Position (OSPE)

Der verwendete Garmin etrex GPS Receiver gibt die GPS Positionsdaten gemäß dem NMEA 0183 Standard aus. Die Sätze werden selbständig jede Sekunde über die serielle Schnittstelle gesendet.

# 2.2.5 Ausgabe des Programmes

Das Programm schreibt die Daten der MS und des GPS Receivers in einem Excel kompatiblen Format als ASCII Zeichenfolge.

Dateiname:

<Schnittstelle><Loggerbezeichnung>.TXT

Erklärung zu den geschriebenen Informationen

#### **GPSLog**

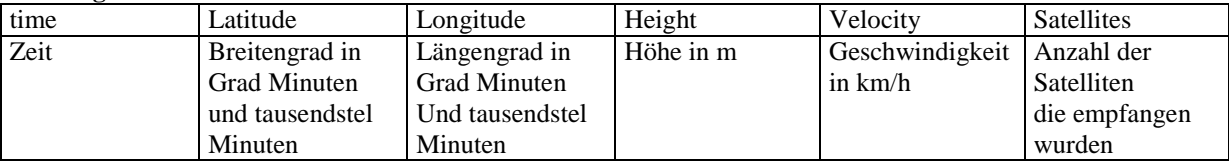

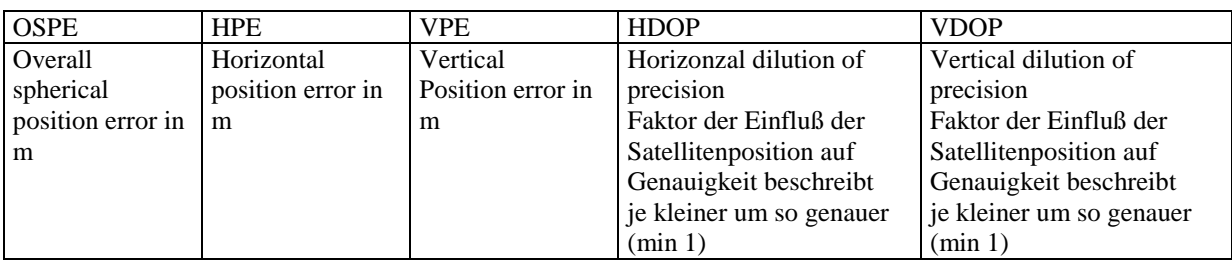

#### **CB221Log**

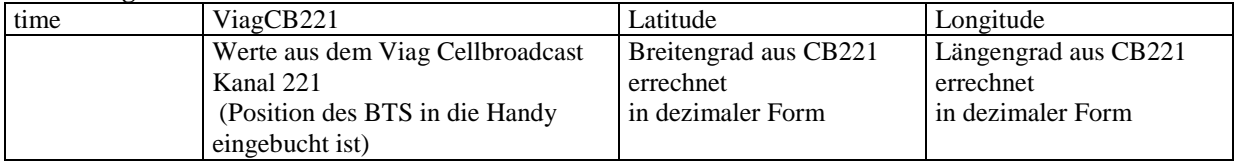

#### **RegistrationStateLog**

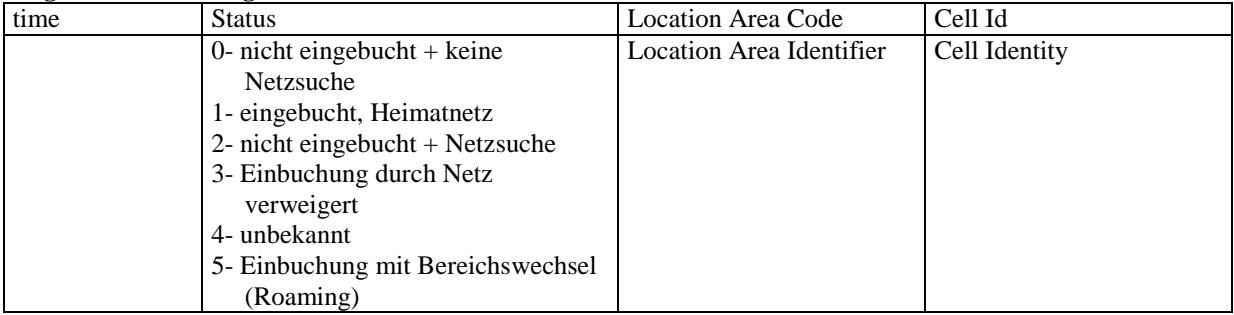

#### **SignalQualityLog**

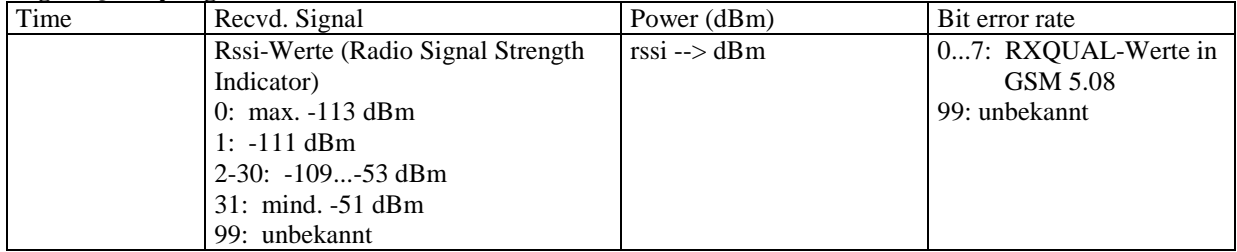

#### **NeighbourCellsLog**

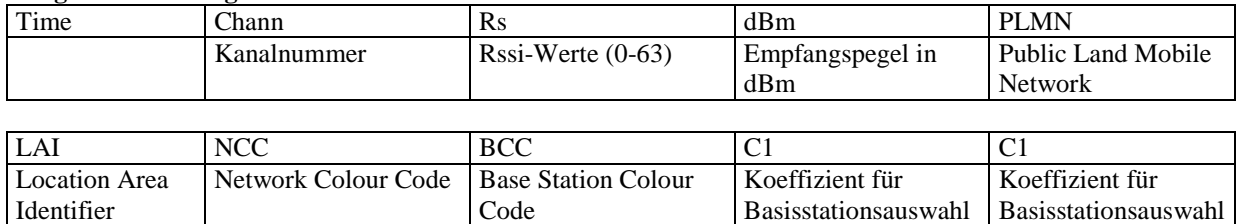

#### **ServingCellLog**

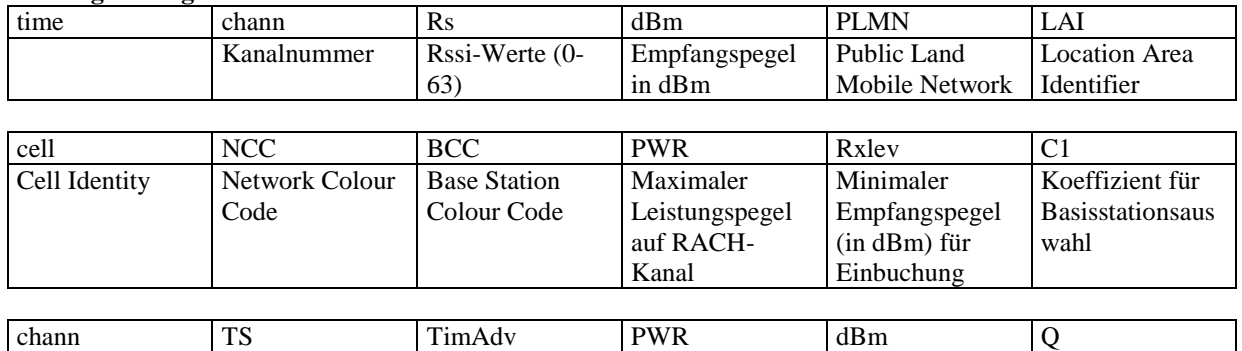

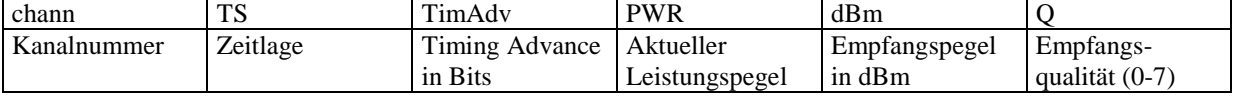

# *2.3 Visualisierung der Daten*

Die gesammelten Daten werden mit Hilfe der graphischen Programmiersprache Agilent VEE Onelab 6.0 und einem in MS Visual C++ 6.0 geschriebenen Active X Steuerelement visualisiert. Das Steuerelement erweitert die Darstellungsmöglichkeiten des Programmes VEE Onelab 6.0.

# 2.3.1 Schnittstelle des Steuerelementes:

Mit diesen Funktionen werden die Werte für die MS und die BTS an das Steuerelement übergeben. Die Angabe von Entfernungen und Positionen erfolgt in Pixel.

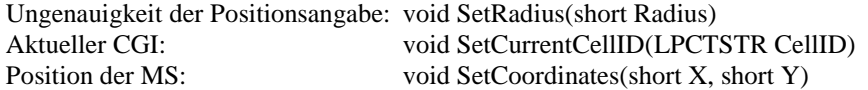

Mit diesen Funktionen werden die Daten der Zellen, die Karte und Darstellungsmodi übergeben

Daten des BTS: void AddCell(short X, short Y, short Radius, LPCTSTR CellID, short Type) Anzahl der darzustellenden Zellen festlegen: void SetamountofCells(Amount) (-1=alle, n=die n Letzten) Pfad des Karten Bitmaps: short LoadMap (LPCTSTR FileName) Modus der Darstellung: void DisplayProperties(short ShowMovingObject, short UpdateMap) (UpdateMap=0 -> Spur wird gezeichnet)

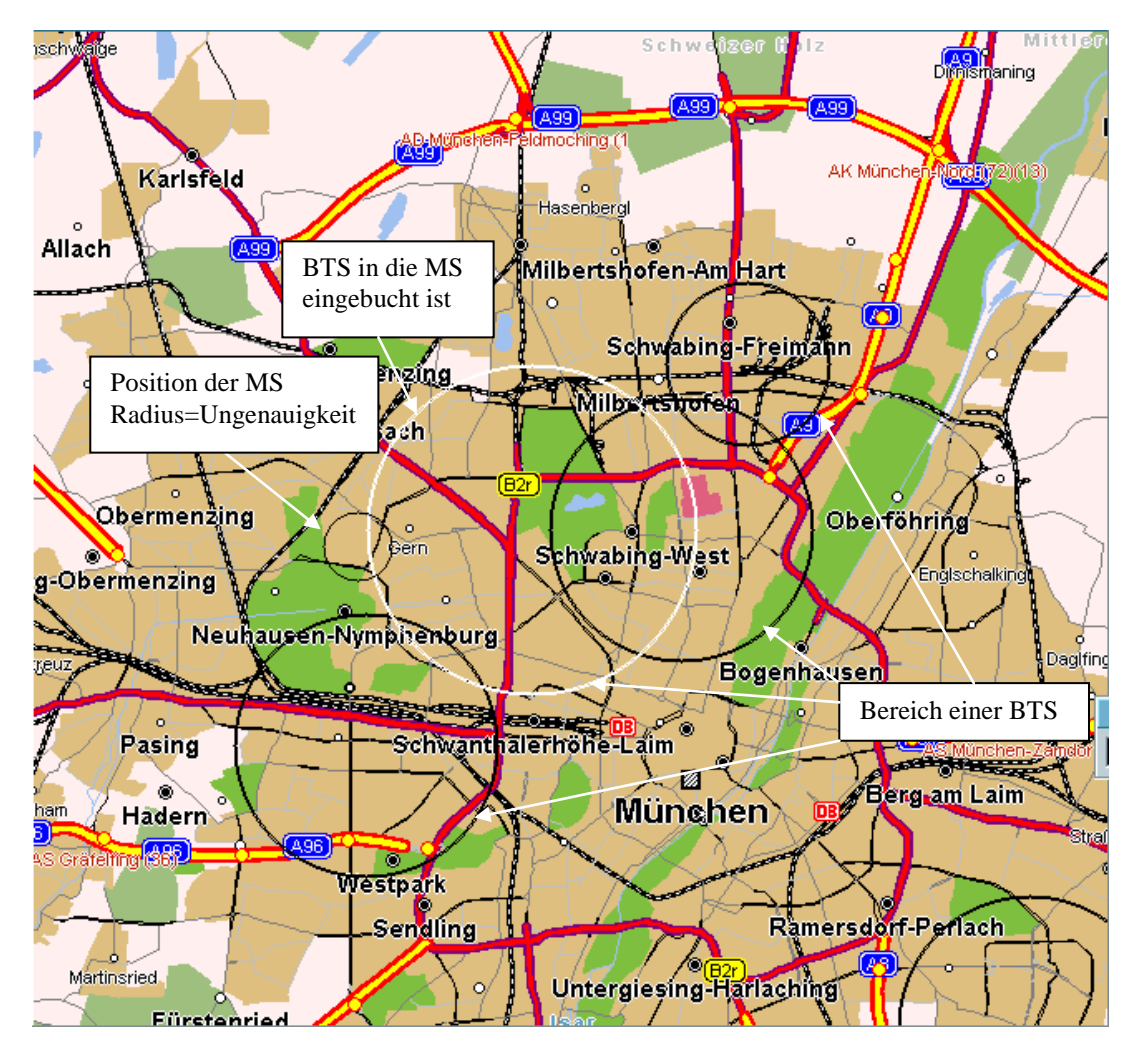

Abb. 8: Das Active X Steuerelement

# 2.3.2 Umwandlung Grad in Pixel

Da es sich bei dem Kartenausschnitt um einen kleinen quadratischen Teil der Erdoberfläche handelt, kann dieser Abschnitt als planar angenommen werden.

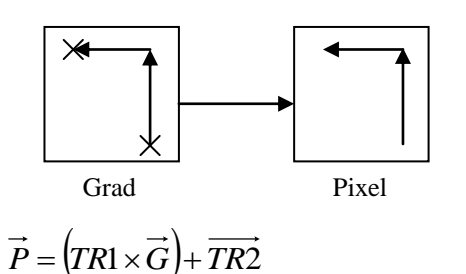

*G* ist ein Vektor der die Position in dezimaler Längen- und Breitengradangabe enthält.

*P* ist ein Vektor der die umgerechnete Position in Pixelkoordinaten enthält.

Die Transformationsmatrix *TR1* und der Basisvektor *TR2* werden über die zwei Referenzpunkte(P1,P2,G1,G2) errechnet, deren Position in Pixel und Grad in einer Definitionsdatei zur jeweiligen Karte angegeben wird. Beispiel:

Landkarte, Datei: 683x839 muc\_c001.bmp Kalibrierpunkte: Karlsfeld Pixel Koordinaten: 96,74 Geographische Koordinaten:11:28:18,48:13:21 Unterhaching Pixel Koordinaten: 500,728 Geographische Koordinaten: 11:36:34,48:04:02

Variablen die aus der Definitionsdatei gebildet werden

 $P1:$ Pixelkoordinaten(x,y) oben links. P2: Pixelkoordinaten(x,y) unten rechts.

G1: Geographische Koordinaten(Länge,Breite) in dezimaler Darstellung oben links G2: Geographische Koordinaten(Länge,Breite) in dezimaler Darstellung unten rechts

Die Umrechnung der Koordinaten erfolgt in der Programmiersprache Agilent VEE Onelab 6.0. Zusätzlich wird für die Karte zur korrekten Angabe der TA-Radien die Anzahl der Meter pro Pixel bestimmt. Programm siehe nächsten Seite.

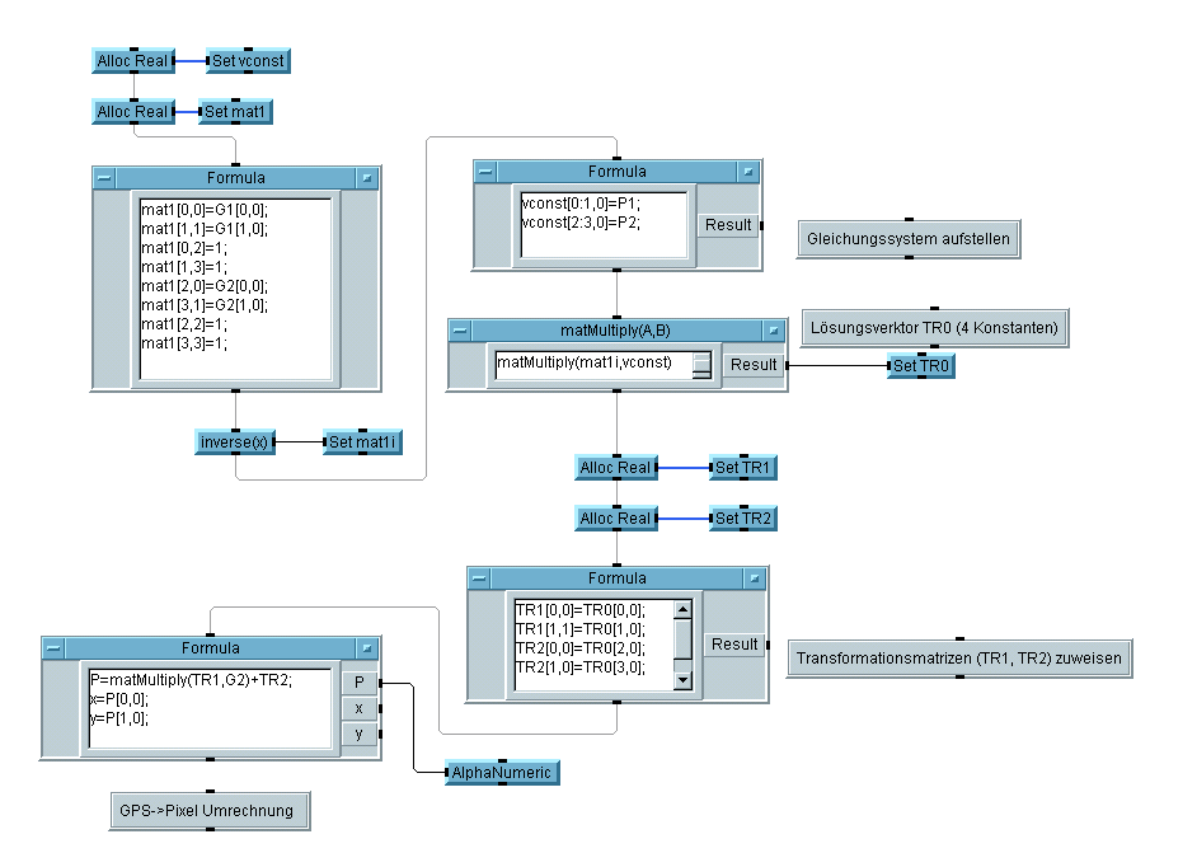

Abb. 9: Programmcode zur Umrechnung von Längen- und Breitengradangaben in Pixelkoordinaten.

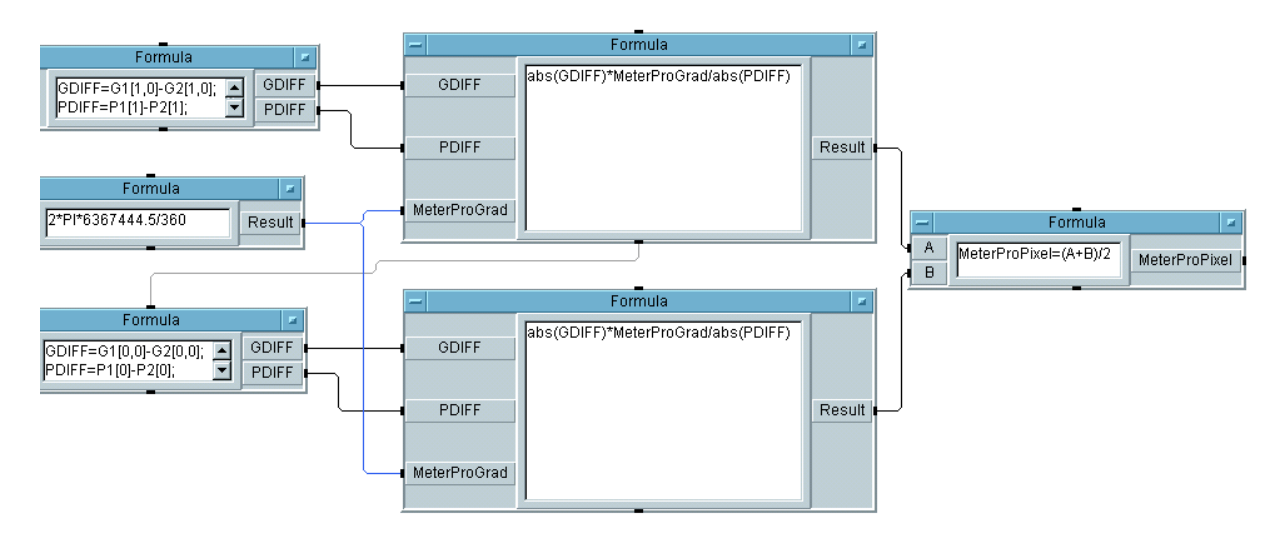

Abb. 10: Programmcode zur Ermittlung der Meter pro Pixel

# **3 Quellen**

#### **Einführung**

1. Material der Mannesmann Pilotentwicklung

#### **Das GSM Netz**

- 2. <http://www.comms.eee.strath.ac.uk/~gozalvez/gsm/gsm.html>
- 3. <http://omnibus.uni-freiburg.de/~seideli/gsm12.htm#Schichten>
- 4. <http://www.hut.fi/~mlofgren/gsm/gsm.htm>
- 5. <http://kbs.cs.tu-berlin.de/~jutta/gsm/js-intro.html>
- 6. <http://www.pt.com/products/gsmintro.php>
- 7. [http://www.nobbi.com](http://www.nobbi.com/)
- 8. <http://www1.internet.gr/users/ametsi/CellularNetworkStructureEnglishVersion.htm>
- 9. <http://www.telecom.ntua.gr/~libero/LOCATION.html>
- 10. [http://www.mobileworld.org/gsm\\_about\\_06.html](http://www.mobileworld.org/gsm_about_06.html)
- 11. <http://www.uni-weimar.de/~froebel/Belege/R&BS/>
- 12. <http://www.funkcom.ch/minilex1.htm#g>
- 13. <http://www.felons.org/pub/technical/cellular/cms40.html>
- 14. Reschke, D.; Krüger, G.; (2000): Lehr und Übungsbuch Telematik, 1. Aufl., Fachbuchverl. Leipzig, Leipzig

#### **Bestimmung der Position einer MS über das GSM Netz**

- 15. <http://www.glue.umd.edu/~skant/project621.html>
- 16. <http://ourworld.compuserve.com/homepages/TFriebe/diplom/html/kap2.htm>
- 17. [http://www.3gpp.org/News/Mobile\\_news\\_2000/lcs.htm](http://www.3gpp.org/News/Mobile_news_2000/lcs.htm)
- 18. <http://www.trueposition.com/tdoa.htm>
- 19. <http://www.willassen.no/msl/diplom.html>
- 20. [http://wcrg.engr.ucf.edu/Web\\_Paper/HATA.html](http://wcrg.engr.ucf.edu/Web_Paper/HATA.html)

#### **Programm**

21. [http://www.java.sun.com](http://www.java.sun.com/)

#### AT Befehle

22. Technische Beschreibung Cellular Engine Siemens M20 Terminal

#### PDU decodieren

- 23. <http://www.sics.se/~lpe/help/sms>
- 24. <http://fly.ch/gps/pduMode.htm>
- 25. [http://www.ic.siemens.com/external/tt/de/mw/hd/hd/sms\\_pdumode.pdf](http://www.ic.siemens.com/external/tt/de/mw/hd/hd/sms_pdumode.pdf)

#### NMEA Standard

- 26. [http://menger.eecs.stevens-tech.edu/~arawal/final\\_report\\_SPRING.htm](http://menger.eecs.stevens-tech.edu/~arawal/final_report_SPRING.htm)
- 27. <http://celia.mehaffey.com/dale/interface.htm#nmea>
- 28. <http://home.mira.net/~gnb/gps/nmea.html#gga>

#### **Visualisierung der Daten**

- 29. Chapman, Davis (1998): Visual C++ in 21 Tagen, 1. Aufl., Markt&Technik, München
- 30. Handbuch Agilent VEE Onelab 6.0 Benutzerhandbuch
- 31. Handbuch Agilent VEE Onelab 6.0 Advanced Topics
- 32. <http://www.gpinstruments.com/products/vee/support/index.shtml>